## **Les pourcentages.**

1tr : Calculer un pourcentage

Quel pourcentage de:

- + 500,00 € représentent 120,00 € -->
- + 65 kg représentent 19,5 kg -->
- + 150 m représentent 33,75 m -->
- + 4 km représentent 0,02 km -->
- + 120 L représentent 3,6L -->
- + 2 000 V représentent 350 V -->

2tr : Calculer le résultat d'un pourcentage

Calculer :

18 % de 125 kg --> 12 % de 2 217 t --> 0,8 % de 1 200,00 € --> 33 % de 4 500 L --> 19,6 % de 33 650,00 € -->

3tr : Calculer la valeur sur laquelle porte le pourcentage.

Une réduction de 20 % sur le prix d'un article s'élève à 30,00 €. Quel est le prix P de l'article ?

 $P =$ 

Compléter le tableau suivant :

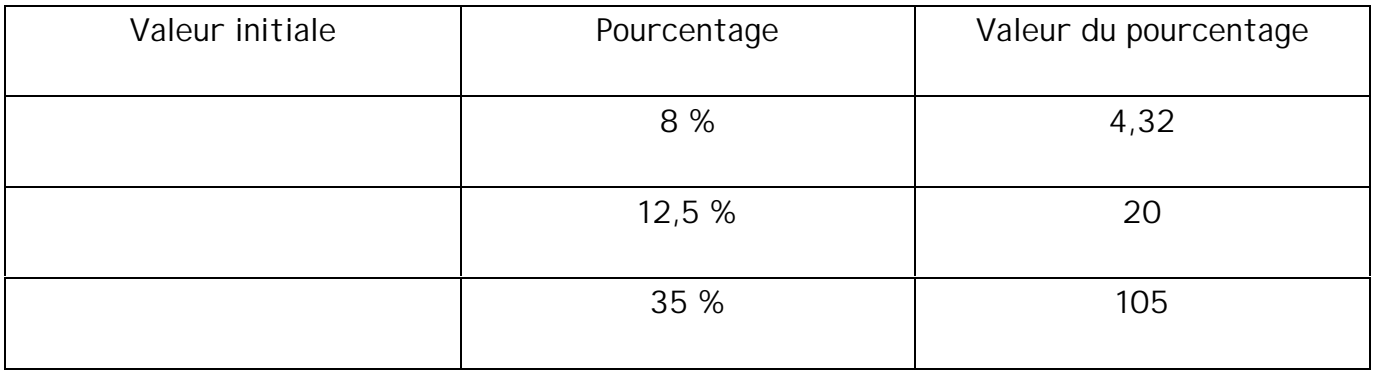

4mc : Compléter la grille de mots croisés

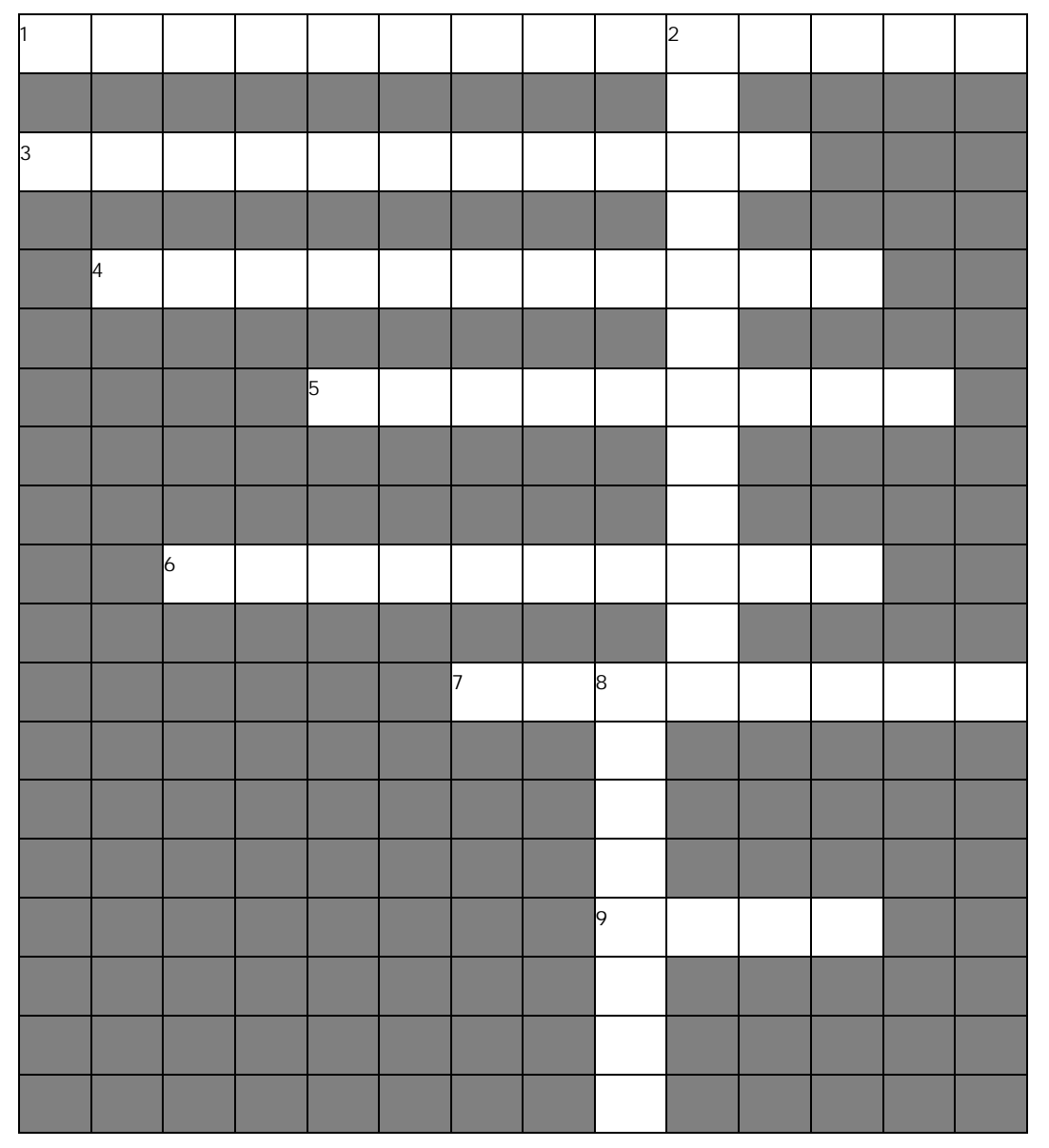

## **Horizontal: Vertical:**

- 1 Se dit du coefficient qui multiplie le nombre pour Se dit du coefficient qui multiplie le nombre pour  $\frac{2}{3}$
- 3 Est une valeur qui est calculée pour 100. 8
- 4 Correspond à un nombre, on dit que c'est un .... multiplicateur.
- 5 Est obtenue lorsque les prix baissent.
- 6 Sont des pourcentages que l'on calcule les uns après les autres.
- 7 Est la méthode de calculs des impôts.
- 9 Est la valeur qui s'affiche devant le symbole %.

5tr : Les coefficients multiplicateurs

- Est obtenue lorsque les prix augmentent.
	- Sont des pourcentages qui
- s'appliquent sur une même valeur.

Donner les coefficients multiplicateurs correspondant :

- + A une augmentation de 5 % -->
- + A une réduction de 5 % -->
- + A une augmentation de 12 % -->
- + A une réduction de 12 % --
- + A une augmentation de 35 % -->
- + A une réduction de 35 % -->

6tr : Augmentation et réduction

Indiquer à partir des coefficients multiplicateurs suivants s'il s'agit d'une augmentation ou d'une réduction, donner son pourcentage.

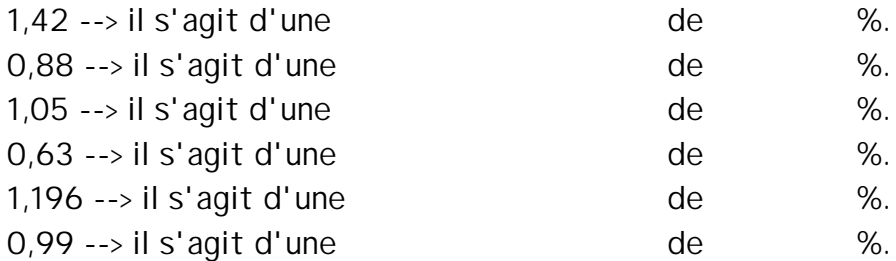

## 7tr : Pourcentages successifs

Calculer les coefficients multiplicateurs correspondant aux situation suivantes:

- + Une augmentation de 5 % puis de 10 % --> coefficient =
- + Une réduction de 5 % puis de 10 % --> coefficient =
- + Une augmentation de 5 % puis une réduction de 10 % --> coefficient =
- + Une réduction de 5 % puis une augmentation de 10 % --> coefficient =
- + Une augmentation de 10 % puis une réduction de 10 % --> coefficient =

8tr : Dépense des français en 2000

Répartition de la dépense moyenne des français en 2000 par jour et par personne pendant leurs vacances.

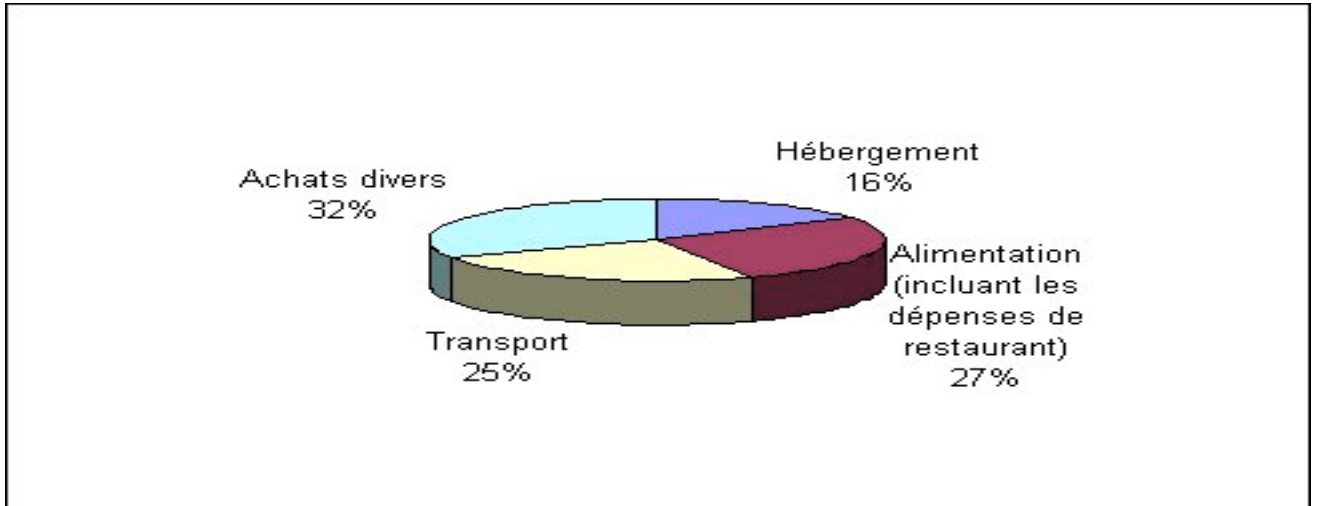

La dépense moyenne par jour d'un français est 39,64 €.

Calculer le montant en euros des dépenses quotidiennes selon chaque poste en complétant le tableau suivant:

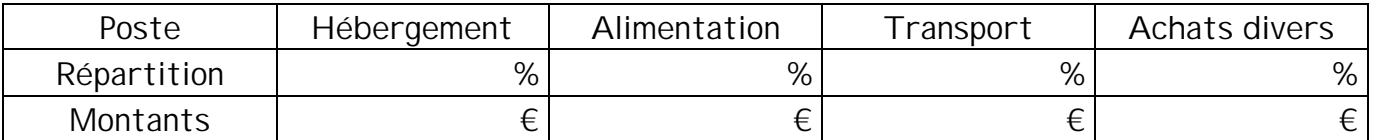

9tr : Meuble de rangement pour CD

On peut ranger dans un meuble 56 CD ce qui représente 14 % du nombre total de CD que possède Èlsa.

1) Calculer le nombre total de CD. Le nombre total de CD est:

2) En déduire le nombre minimum de meubles dont il faut disposer pour ranger tous les CD. Il faut au minimum meubles.

3) Les meubles sont-ils tous pleins ? (répondre par "oui" ou "non"). . . . . Sinon combien de places restent disponibles pour de nouveaux CD ? Ils restent places disponibles.

10tr : Remise suivant barème

Un commerçant passe une commande dont le montant brut hors taxe est de 1 300 €. Il bénéficie d'une remise calculée selon le barème suivant:

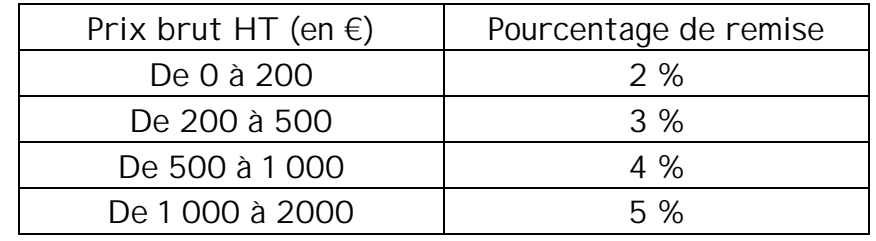

1) Calculer le montant de la remise accordée au commerçant en complétant le tableau:

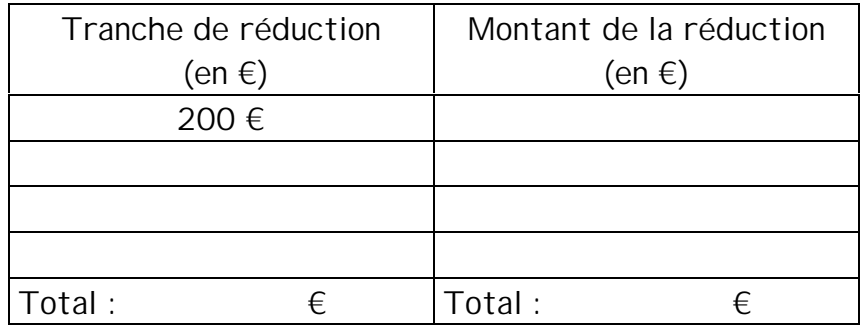

2) En déduire le prix hors taxe payé par le commerçant.

Le commerçant paye  $\epsilon$ .